## **Structural quantities** 1/10

s08/2

Correlation functions:

- radial distribution function (RDF, also pair correlation/distribution function)  $g(r)$  = probability of finding a particle at distance r (from another particle), normalized to ideal gas
- structure factor (diffraction  $\rightarrow$  Fourier transform of  $g(r)$ )
- angular correlation function good for small nonspherical molecules
- time autocorrelation functions

#### **Structure of fluids – correlation functions** 2/10

s08/2

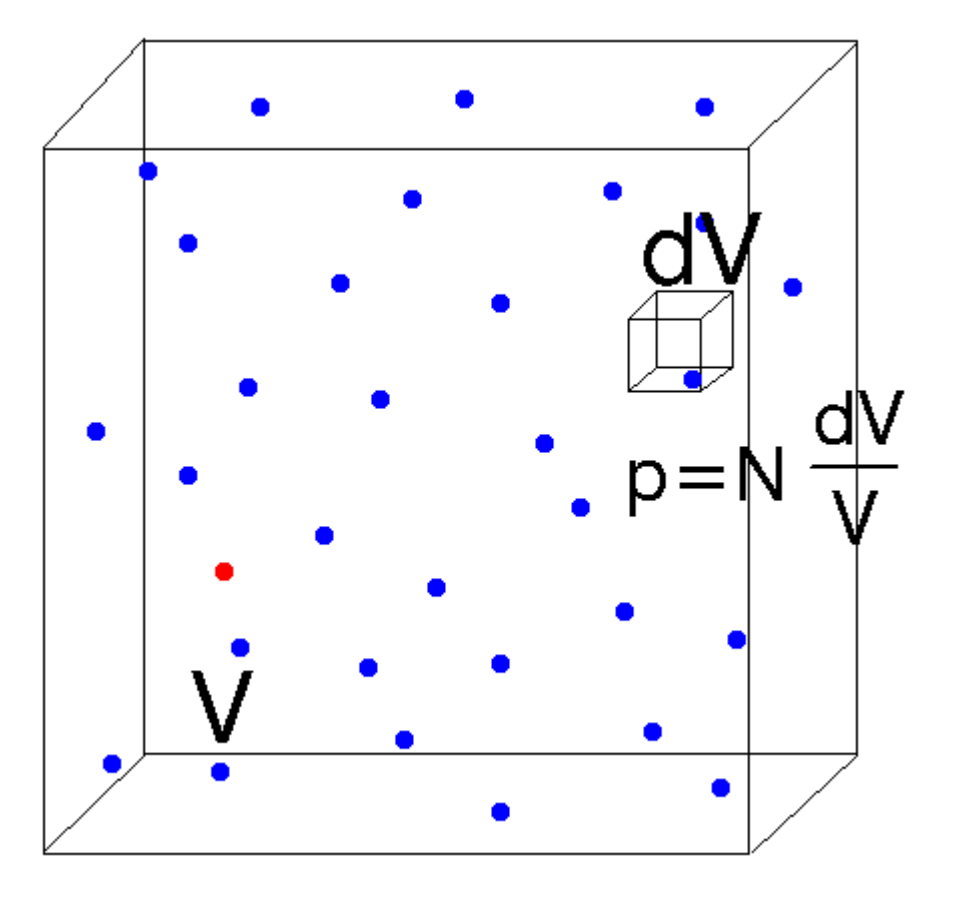

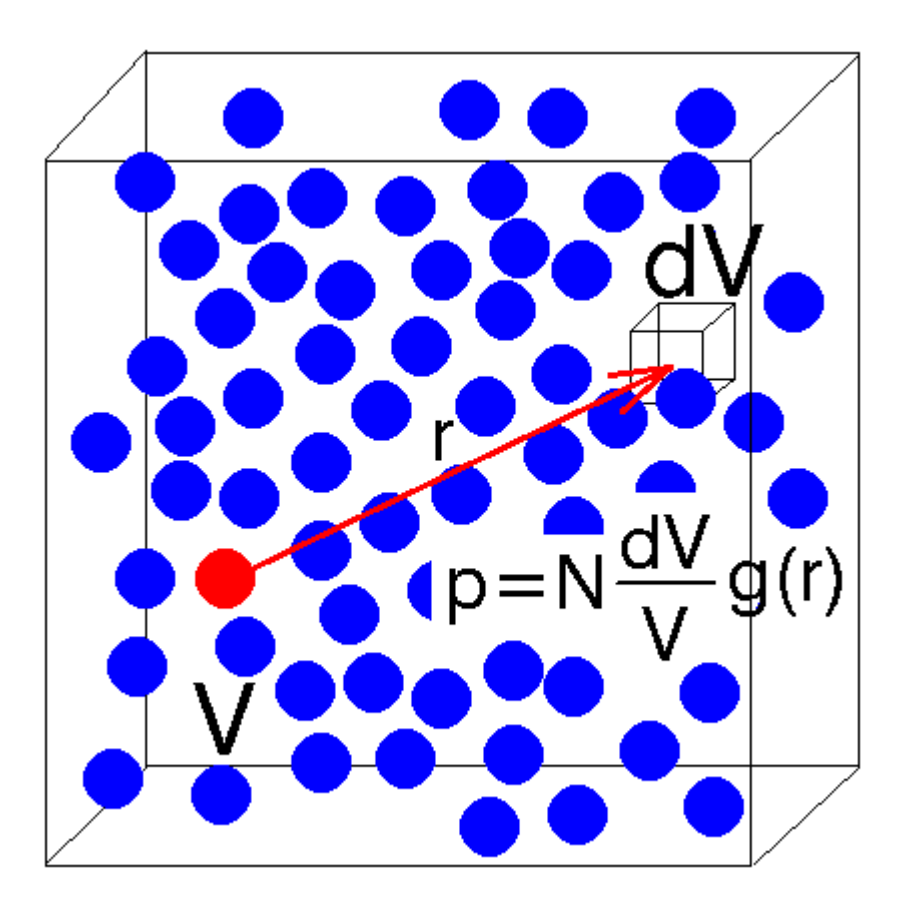

randomly distributed molecules (ideal gas)

liquid

 $g(r)$  = pair correlation function = radial distribution function = probability density of finding a particle r apart from another particle, normalized so that for randomly distributed particles (ideal gas) it is 1

# **Structure of fluids – correlation functions**

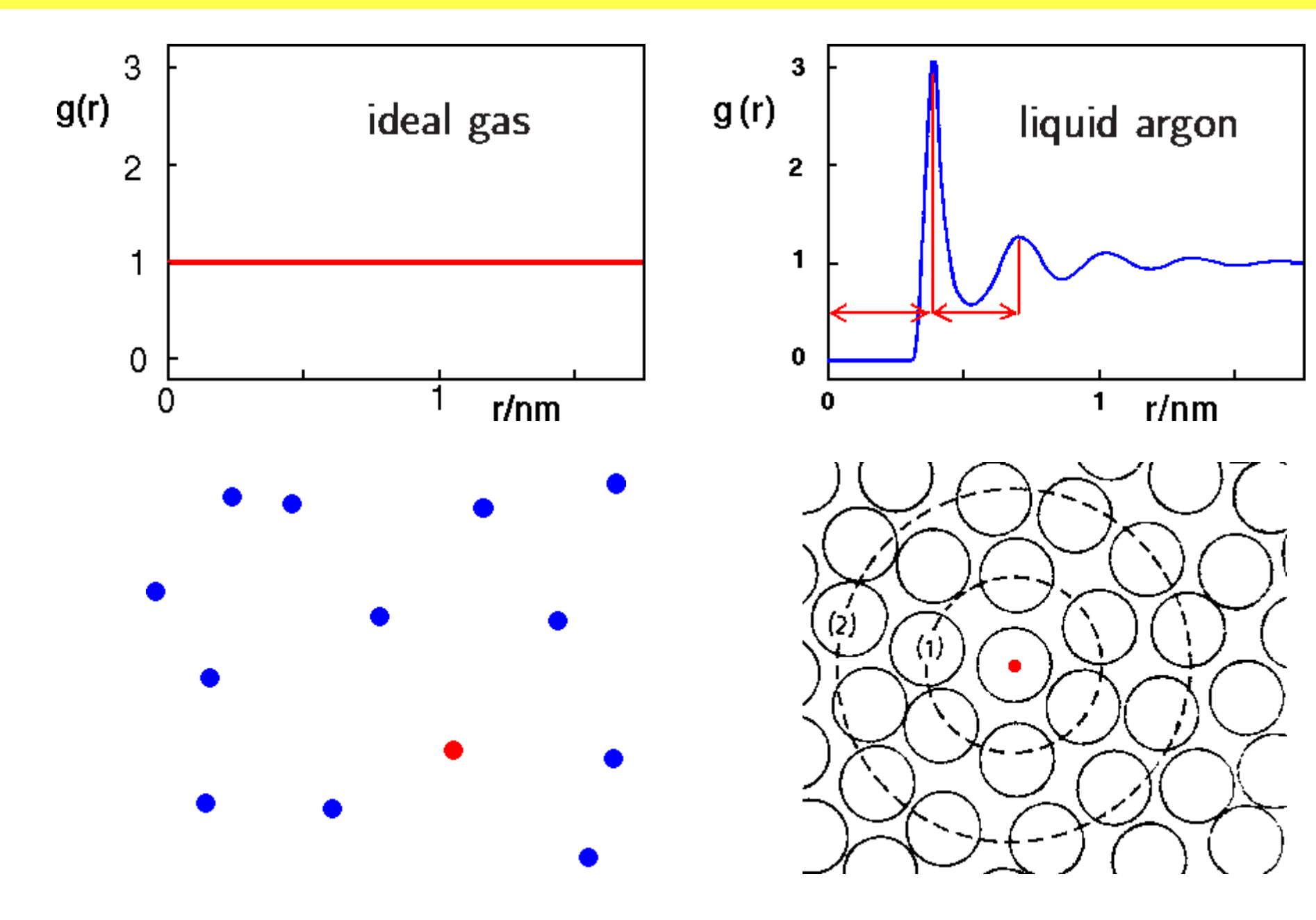

## **How to obtain structure – experiment** 4/10<br>  $\frac{4/10}{508/2}$

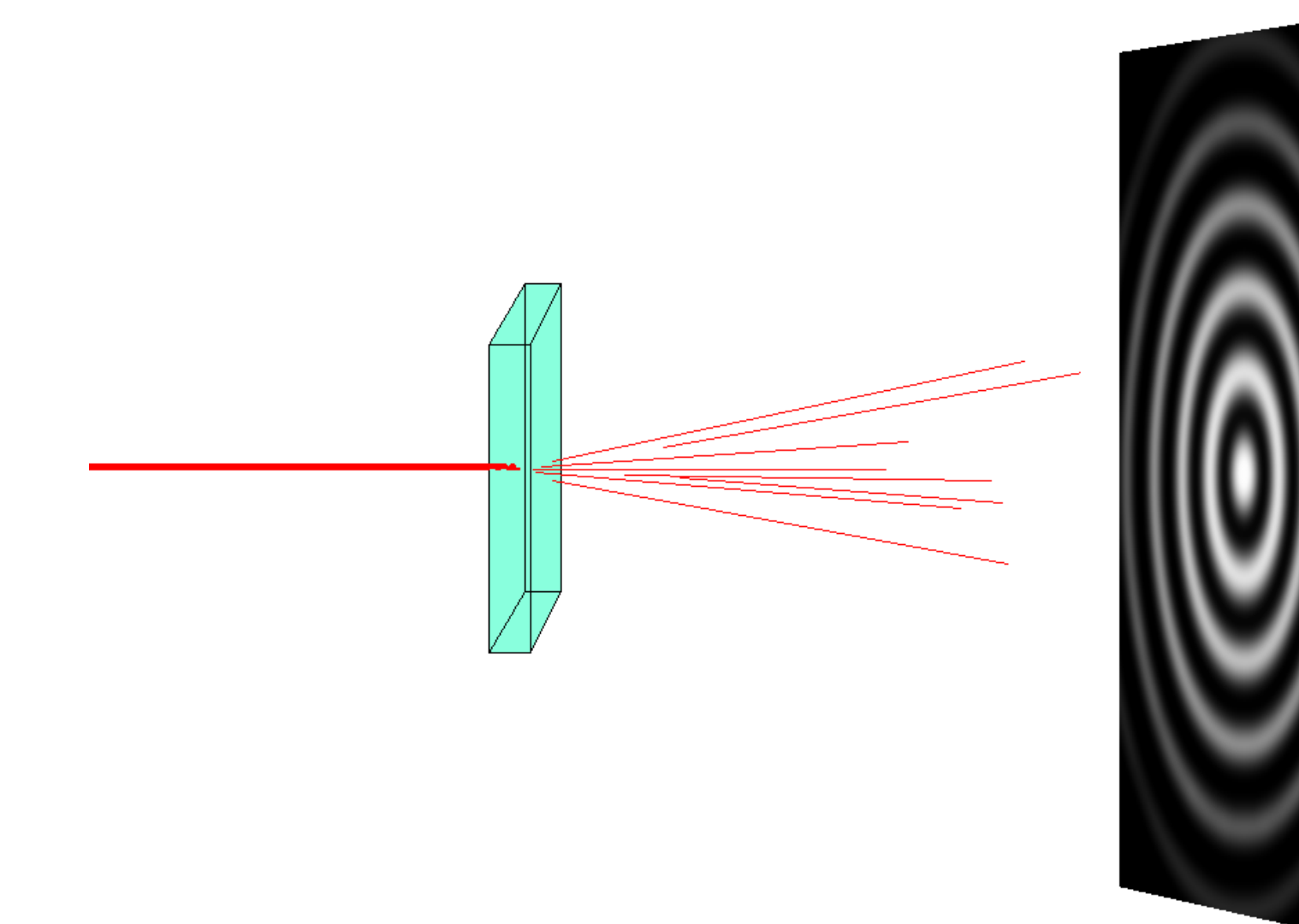

Diffraction (neutrons, X-ray, electrons) **⇒** "structure factor"

inverse Fourier transform **⇒** RDF

#### **How to obtain structure**  $\frac{5/10}{608/2}$

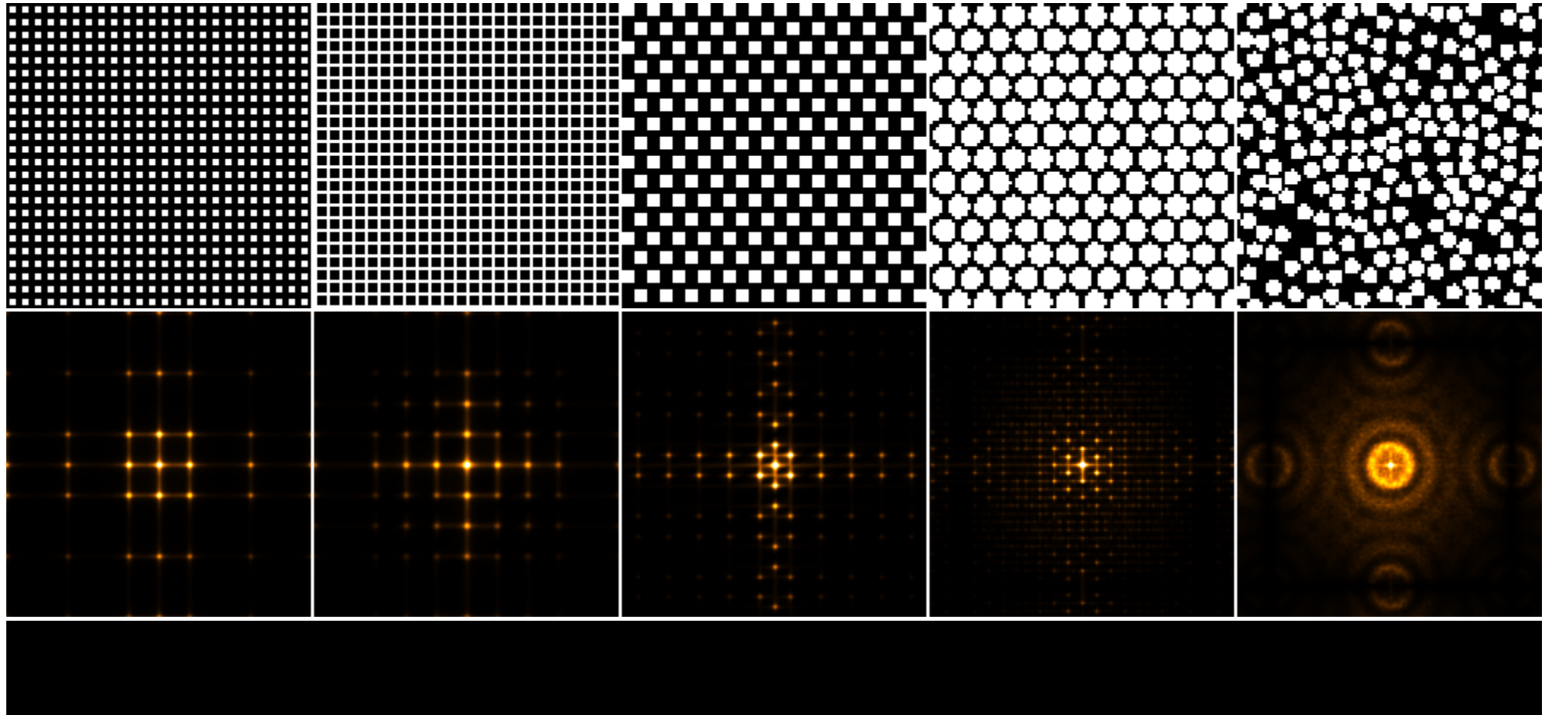

s08/2

### **Argon, hard spheres, water** 6/10

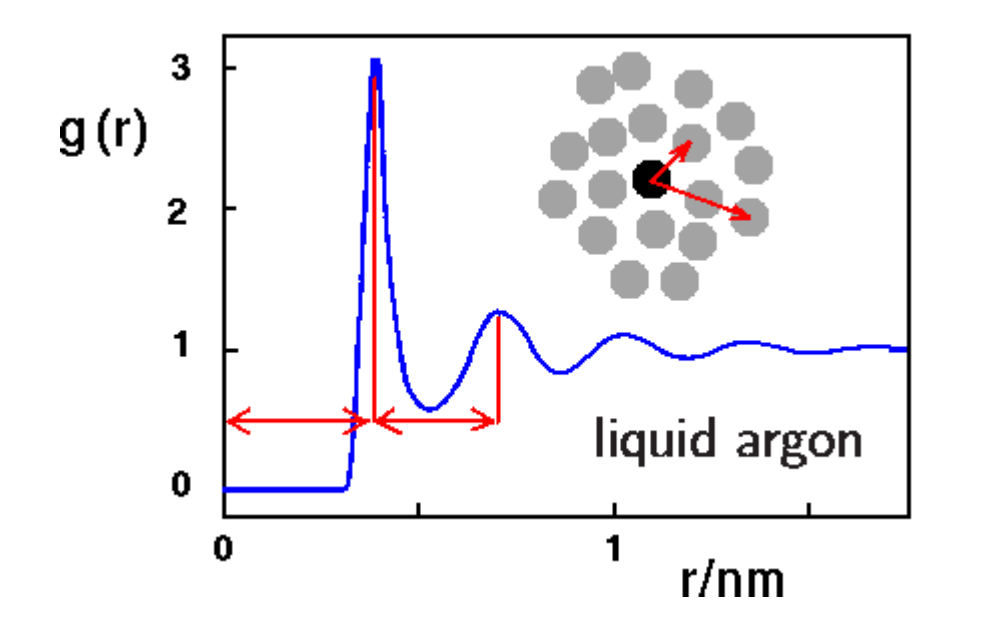

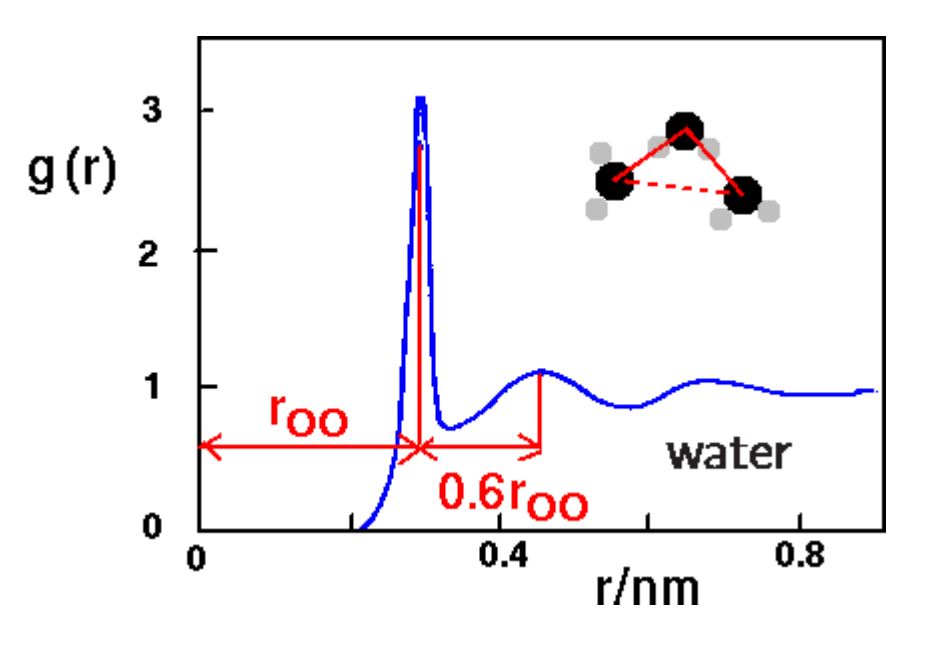

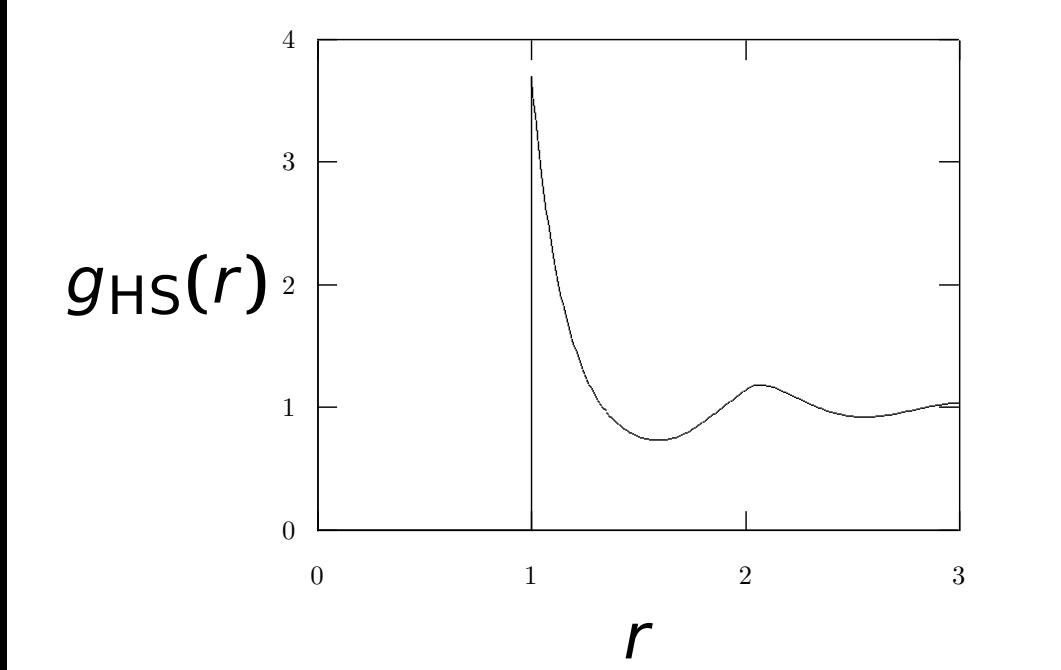

- The structure of simple fluid (argon, HS) is organized by shells.
- The structure of water is determined by the tetrahedral geometry of hydrogen bonds.

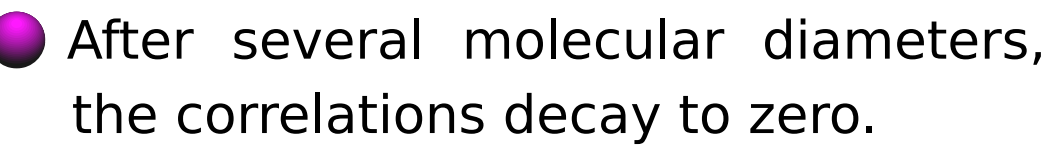

## **Running coordination number** 7/10

Also "cumulative radial distribution function"  $\rho = N/V =$  number density

$$
N(r) = 4\pi\rho \int_0^r g(r')r'^2 dr'
$$

For  $r_{\text{min}}$  = first minimum on the RDF curve,  $N(r_{\text{min}})$  = "coordination number" = averaged number of molecules in the first shell

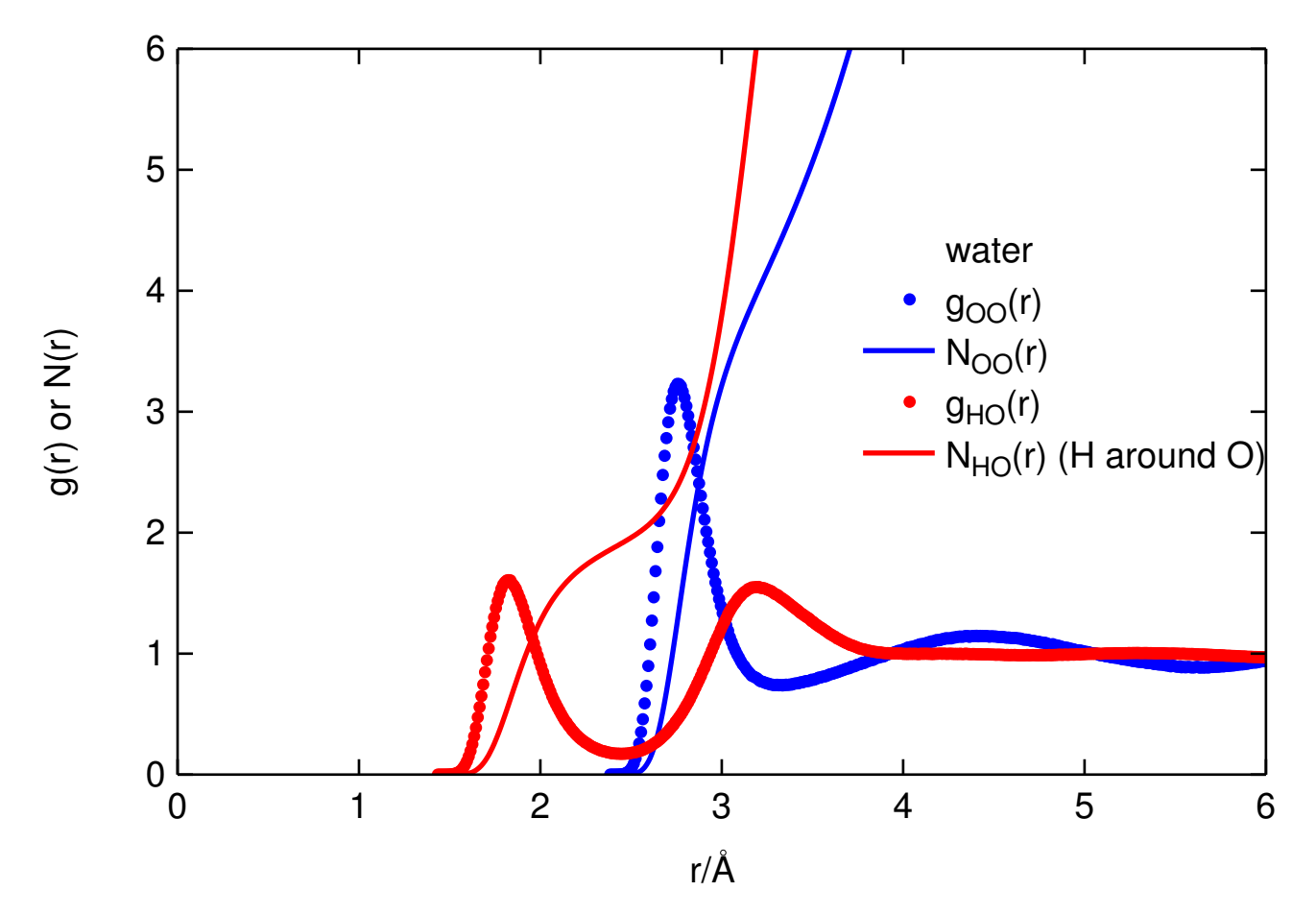

s08/2

#### **RDF from simulations – simple** 8/10

**Histogram** of the number of particle pairs,  $\mathcal{N}_i$ , so that

 $r \in [r_i - \Delta r/2, r_i + \Delta r/2]$  alternatively:  $\mathcal{I}_i = [r_i, r_i + \Delta r]$ 

The volume of the shell

$$
\Delta V_i = \frac{4\pi}{3} \left[ \left( r_i + \frac{\Delta r}{2} \right)^3 - \left( r_i - \frac{\Delta r}{2} \right)^3 \right]
$$

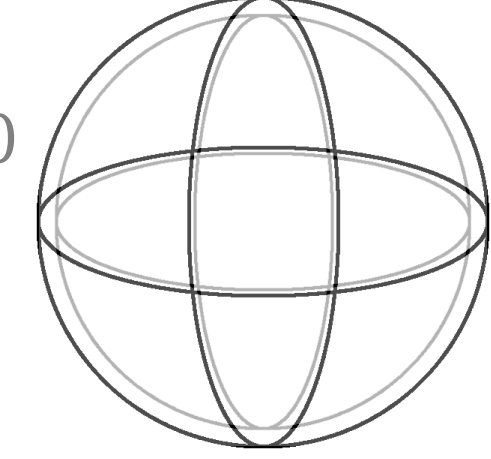

Mean number of molecules around a selected particle in case of uniformly distributed molecules (ideal gas, ρ **=** N/V):

 $\rho \Delta V_i$ 

Sum over all particles (1/2 to count each pair just once):

$$
\mathcal{N}_i^{\text{id. gas}} = \frac{N}{2} \rho \Delta V_i
$$

Radial distribution function:

$$
g(r_i) = \frac{\langle \mathcal{N}_i \rangle}{\mathcal{N}_i^{\text{id. gas}}} = \frac{2 \langle \mathcal{N}_i \rangle}{N \rho \Delta V_i}
$$

## **SIMOLANT – installation (Windows)** Extending the state of  $\frac{9/10}{508/2}$

- http://www.vscht.cz/fch/software/simolant or Google simolant
- Download simolant-win32.zip
- Create a folder and unpack SIMOLANT there. Do not run directly from simolant-win32.zip!
- Run simolant.exe

Hint: The calculated data are exported to file simolant. txt with a decimal point. If you like decimal comma (useful with Czech localization), click , in panel "Measure".

s08/2

**Hint:** If you restart SIMOLANT, the old simolant. txt is renamed to simolant. bak. The export name simolant can be changed by Menu: File **→** Protocol name..

#### **Simolant: observe RDF by yourself**

- Set in menu: Boundary conditions **→** Periodic
- Type N=209 to input field "cmd:" (slow computer: N=56)
- Slide "measurement block" to max
- Increase density (slider " $\rho$ ") and observe the changes in RDF
- Repeat with a lower temperature "T", combine different  $\rho$  and T.
- Set max  $\rho$ , cool slowly to  $T = 0$ , try heat/cool if not well crystallized Hint: "color mode" **→** Neighbors to visualize crystal defects

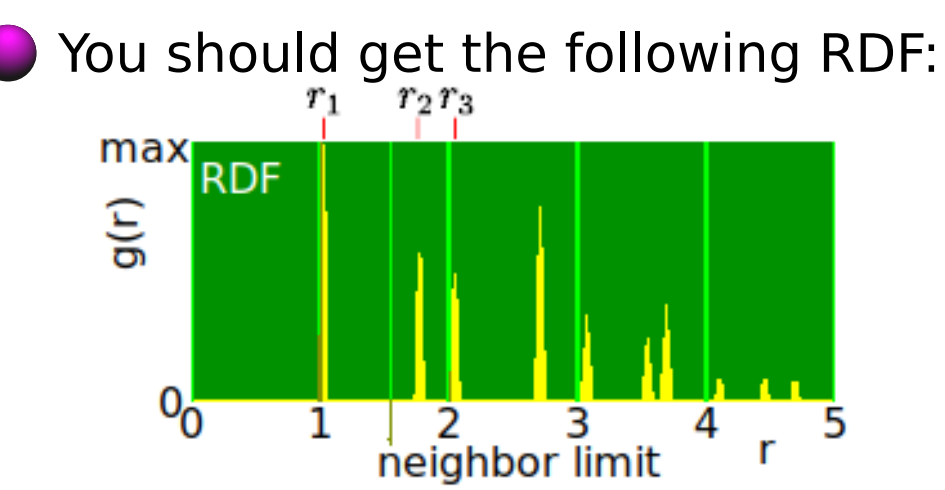

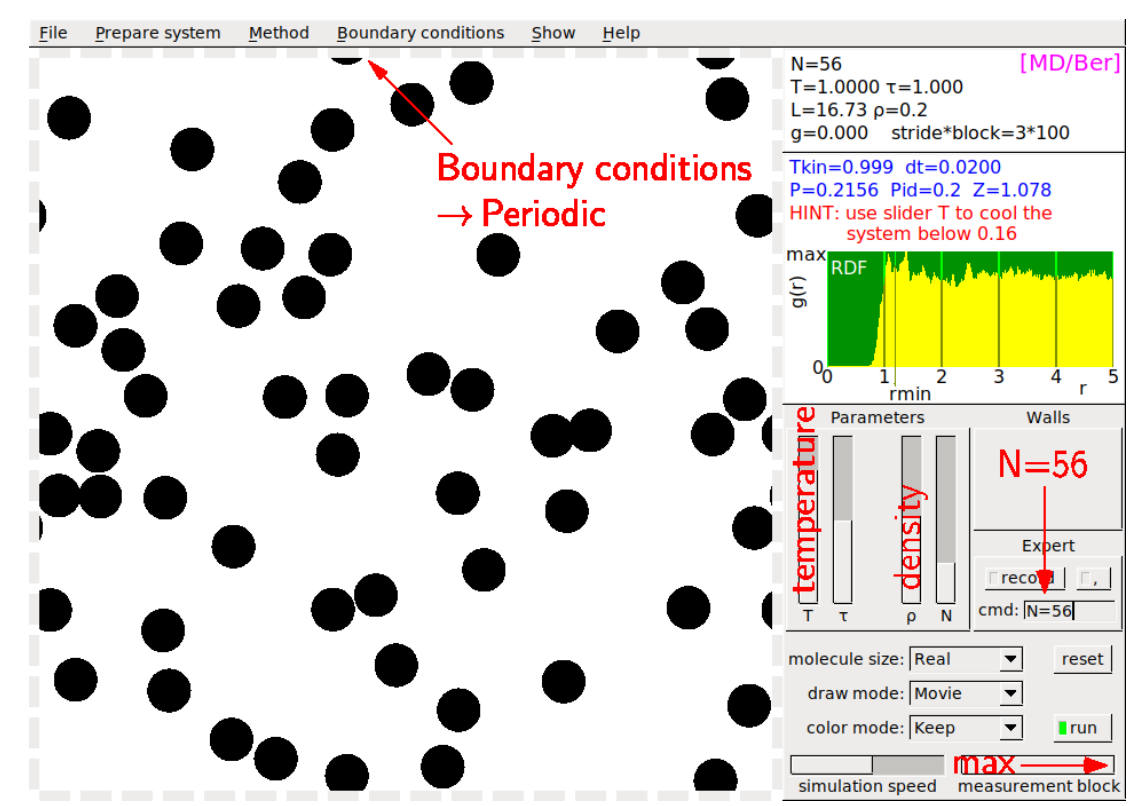

Apparently  $r_3/r_1 = 2$  because  $r_3$  is the second neighbor  $\bullet\bullet\bullet$ 

Your homework: calculate  $r_2/r_1$